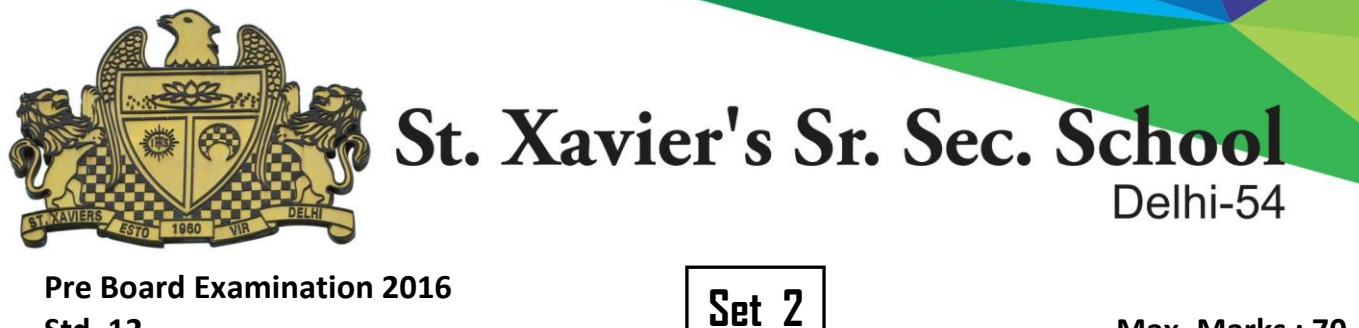

**Pre Board Examination 2016 Std. 12** Max. Marks : 70 **11-01-2016 Time : 3 hrs.**

# **COMPUTER SCIENCE**

- 1.a) Give any two advantage of using Optical Fibers. [1]
	- b) Indian School, in Mumbai is starting up the network between its different wings. There are Four Buildings named as SENIOR, JUNIOUR, ADMIN and HOSTEL as shown below.: [4]

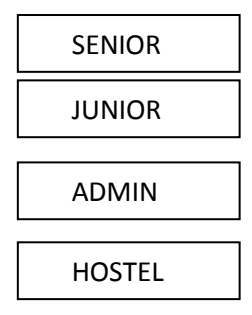

The distance between various buildings is as follows:

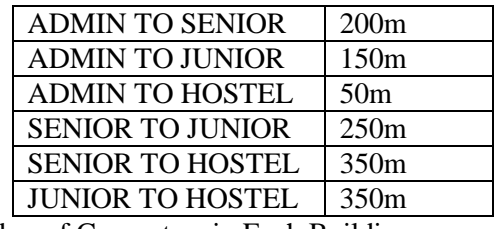

Number of Computers in Each Building

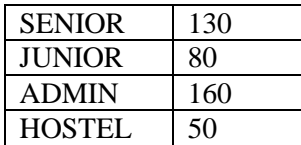

- (b1) Suggest the cable layout of connections between the buildings.
- (b2) Suggest the most suitable place (i.e. building) to house the server of this school, provide a suitable reason.
- (b3) Suggest the placement of the following devices with justification.

· Repeater

- · Hub / Switch
- (b4) The organization also has Inquiry office in another city about 50-60 Km away in Hilly Region. Suggest the suitable transmission media to interconnect to school and Inquiry office out of the following.

· Fiber Optic Cable

· Microwave

· Radio Wave

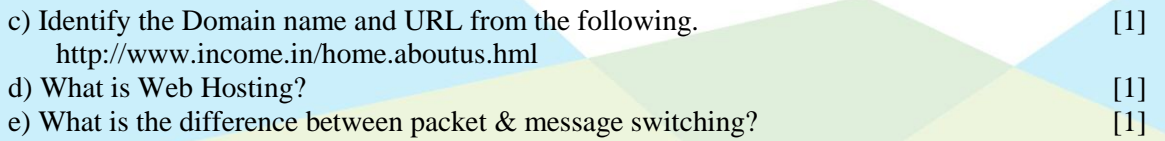

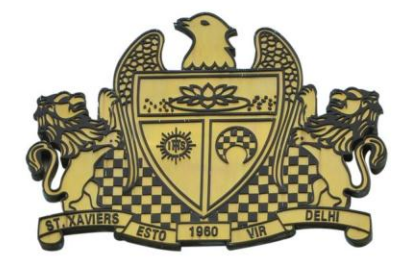

#include<ctype.h>

#### St. Xavier's Sr. Sec. School Delhi-54

f) Define firewall. [1] g) Which protocol is used to creating a connection with a remote machine? [1] 2. a. Differentiate between ordinary function and member functions in C++. Explain with an example.[2] b. Write the related library function name based upon the given information in C++. (i) Get single character using keyboard. This function is available in stdio.h file. (ii) To check whether given character is alphanumeric, character or not. This function is available in ctype.h file. [1] c. Rewrite the following  $C_{++}$  program after removing all the syntactical errors (if any), underlining each correction. : [2] include<iostream.h> #define PI=3.14 void main( ) { float r,a; cout<<"enter any radius"; cin>>r;  $a=PI*pow(r,2)$ ; cout<<"Area="<<a; } d. Write the output from the following  $C_{++}$  program code: [2] #include<iostream.h> #include<ctype.h> void STRING(char s[ ]) { for(int i=0,l=0;s[i]!='\0';i++,l++); for(int j=0; j<l; j++) { if (isupper(s[j]))  $s[i] =$ tolower $(s[i]) + 2;$ else if ( islower(s[j])) s[j]=toupper(s[j])-2; else  $s[j]='@';$ } } void main() { char \*c="Romeo Joliet"; STRING(c); cout<<"Text= "<<c<<endl;  $c = c + 3$ : cout<<"New Text= "<<c<<endl:  $c = c + 5 - 2$ ; cout << "last Text= "<<c } e. Find the output of the following C++ program: [3] #include<iostream.h> #include<conio.h>

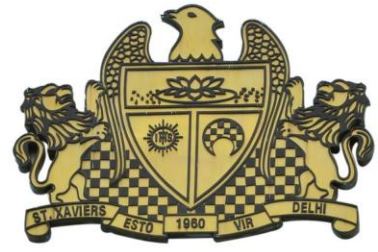

{

### St. Xavier's Sr. Sec. School Delhi-54

```
class SCHOOL
   {
   int Cno,total;
   char section;
   public:
   SCHOOL(int no=1)
   {
   Cno=no;
   section='A';
   total=30;
   }
   void addmission(int c=20)
   {
   section++;
   total+=c;
   }
   void ClassShow()
   {
   cout<<Cno<<":"<<section<<":"<<total<<endl;
   }
   };
   void main()
   {
   STUDENT C1(5),C2;
   C1.addmission(25);
   C1.ClassShow();
   C2.addmission();
   C1.addmission(30);
   C2.ClassShow();
   C1.ClassShow();
   }
  f. Study the following C++ program and select the possible output(s) from it : Find the maximum and 
minimum value of L. [2]#include<stdlib.h>
   #include<iostream.h>
   #include<string.h>
   void main()
   \{randomize();
   char P[]="C++PROGRAM";
   long L;
   for(int I=0;P[I]!='R';I++)
   L=random (sizeof(L)) +5;
   \text{cout} \ll P[L] \ll"-";
   }
   }
     i) R-P-O-R-
```
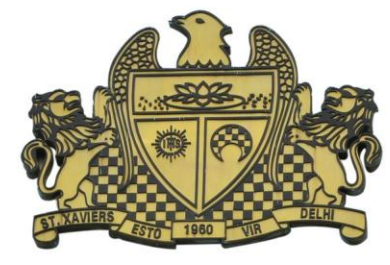

ii) P-O-R-+ iii) O-R-A-Giv) A-G-R-M-

3.a. How encapsulation and abstraction are implemented in C++ language? Explain with an example. [2]

```
b. Answer the questions (i) and (ii) after going through the following C++ class: [2]
     class Stream
     {
     int StreamCode ; char Streamname[40];float fees;
     public:
     Stream() //Function 1
     {
     StreamCode=1; strcpy (Streamname,"COMPUTER SCIENCE");
     fees=1000:
     }
     void display(float C) //Function 2
     {
     cout<<StreamCode<<":"<<Streamname<<":"<<fees<<endl;
     }
     \simStream() //Function 3
     {
     cout<<"End of Stream Object"<<endl;
     }
     Stream (int SC, char S[], float F); //Function 4
     };
   i) In Object Oriented Programming, what are Function 1 and Function 4 combined together referred as? 
         Write the definition of function 4.
  ii) What is the difference between the following statements?
     Stream S(11,"Science",8700);
    Stream S=Stream(11,"Science",8700);
c. Define a class Customer with the following specifications.(Write the complete program) [4]
     Private Members :
     Customer_no integer
     Customer_name char (20)
     Qty integer
     Price, TotalPrice, Discount, Netprice float
     Member Functions:
     Public members:
     * A constructer to assign initial values of Customer_no as 111,Customer_name as "BHARAT", 
     Quantity as 0 and Price, Discount and Netprice as 0.
     *Input( ) – to read data members(Customer_no, Customer_name, Quantity and Price) call 
   Caldiscount().
     * Caldiscount ( ) – To calculate Discount according to TotalPrice and NetPrice
     TotalPrice = Price*Qty
     TotalPrice >=50000 – Discount 25% of TotalPrice
     TotalPrice >=25000 and TotalPrice <50000 - Discount 15% of TotalPrice
     TotalPrice <250000 - Discount 10% of TotalPrice
```
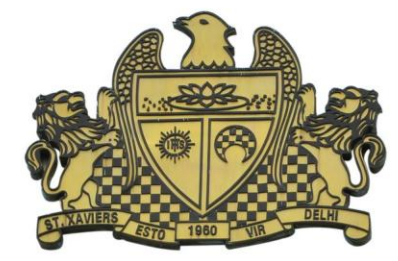

Netprice= TotalPrice-Discount \*Show( ) – to display Customer details.

d. Answer the questions (i) to (iv) based on the following code:

[4] class AC { char Model[10]; char Date of purchase[10]; char Company[20]; public( ); AC( ); void entercardetail( ); void showcardetail( ); }; class Accessories : protected AC { protected: char Stabilizer[30]; char AC\_cover[20]; public: float Price; Accessories( ); void enteraccessoriesdetails( ); void showaccessoriesdetails( ); }; class Dealer : public Accessories { int No of dealers; char dealers\_name[20]; int No\_of\_products; public: Dealer( ); void enterdetails( ); void showdetails( ); };

(i) How many bytes will be required by an object of class Dealer and class Accessories?

(ii) Which type of inheritance is illustrated in the above c++ code? Write the base class and derived class name of class Accessories.

(iii) Write names of all the members which are accessible from the objects of class Dealer.

(iv) Write names of all the members accessible from member functions of class Dealer. 4.a) An array T[-1..35][-2..15] is stored in the memory along the row with each element occupying 4 bytes. Find out the base address and address of element T[20][5], if an element T[2][2] is stored at the memory location 3000. Find the total number of elements stored in T and number of bytes allocated to T. [3]

 b) Given an array A containing float values. Write a user-defined function in C++ to sort the given array in descending order using bubble sort. The function should have parameters such as: [3]

i) the array A.

ii) number of element N.

 c) Write member functions to perform POP and PUSH operations in a dynamically allocated stack containing the objects of the following structure: [4]

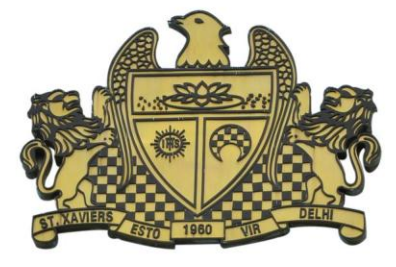

struct Game { char Gamename[30]; int numofplayer; Game \*next; };

- d) Write a function in C++ to print the sum of all the non-negative elements present on both the diagonal of a two dimensional array passed as the argument to the function.
- e) Evaluate the following postfix expression. Show the status of stack after execution of each operation separately**: 2,13, + , 5, -,6,3,/,5,\*,<** [2]
- 5. a) Write the command to place the file pointer at the 10th and 4th record starting position using seekp() or seekg() command. File object is 'file' and record name is 'STUDENT'.
	- b) Write a function in C++ to count and display the no of three letter words in the file "VOWEL.TXT". [2] Example:

If the file contains:

A boy is playing there. I love to eat pizza. A plane is in the sky.

Then the output should be: 4

 c) Given the binary file CAR.Dat, containing records of the following class CAR type: [3] class CAR

```
{
int C_No;
char C_Name[20];
float Milage;
public:
void enter( )
{
\text{cin}>> \text{C}_N ; \text{gets}(\text{C}_N Name) ; \text{cin}>> \text{Milage};}
void display( )
{
cout<< C_No ; cout<<C_Name ; cout<< Milage;
}
int RETURN_Milage( )
{
return Milage;
}
};
```
Write a function in C++, that would read contents from the file CAR.DAT and display the details of car with

mileage between 100 to 150.

6.a) Define degree and cardinality. Based upon given table write degree and cardinality. [2]

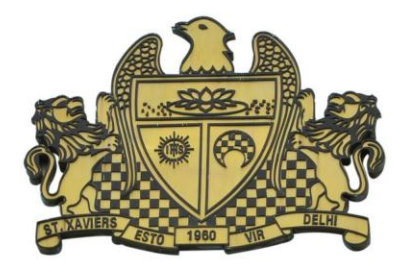

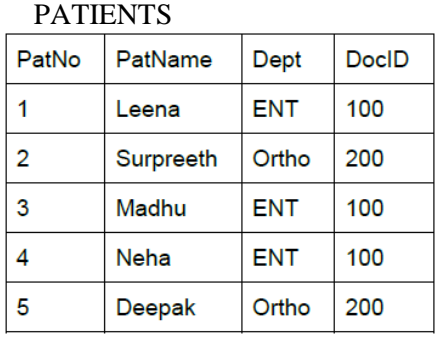

b) Write SQL commands for the queries (i) to (iv) and output for (v)  $\&$  (viii) based on a table COMPANY and CUSTOMER. [6]

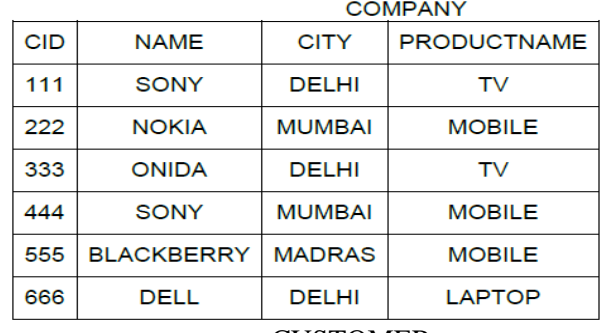

#### **CUSTOMER**

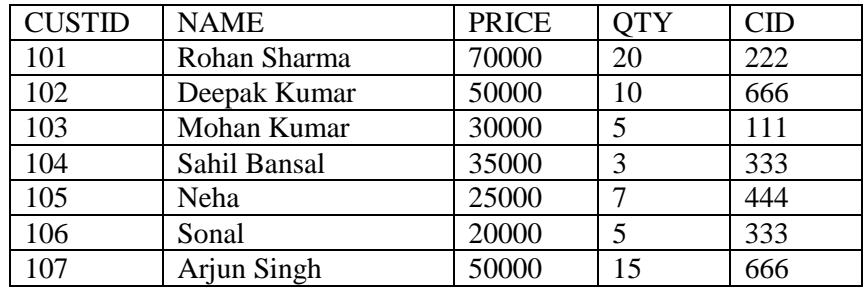

(i) To display those company name which are having price less than 30000.

(ii) To display the name of the companies in reverse alphabetical order.

(iii) To increase the price by 1000 for those customer whose name starts with "S"

(iv) To add one more column total price with float (10,2) to the table customer

(v) SELECT COUNT(\*) ,CITY FROM COMPANY GROUP BY CITY;

(vi) SELECT MIN(PRICE), MAX(PRICE) FROM CUSTOMER WHERE QTY>10 ;

(vii) SELECT AVG(QTY) FROM CUSTOMER WHERE NAME LIKE "%r%;

(viii) SELECT PRODUCTNAME, CITY, PRICE FROM COMPANY,CUSTOMER WHERE COMPANY.CID=CUSTOMER.CID AND PRODUCTNAME="MOBILE";

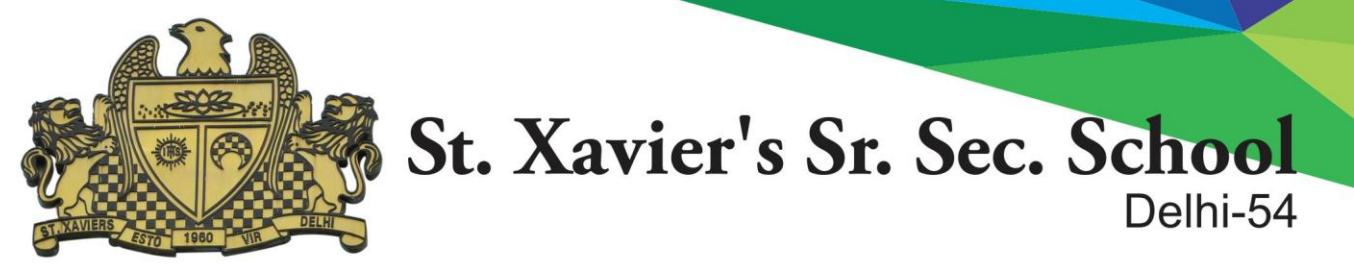

- 7. a) State and define principle of Duality. Name the law shown below and verify it using truth table? [2] **x+x' y=x+y**
	- b) Write the equivalent boolean expression for the following logic circuit. [2]

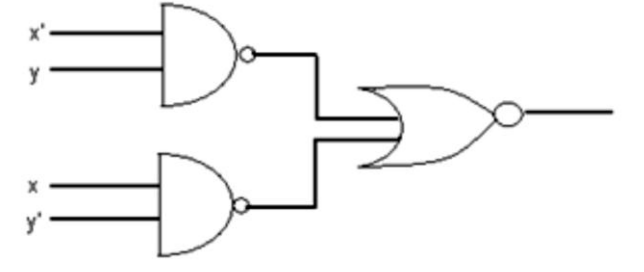

c) Write Product of Sum Expression of the function F(a, b, c, d) from the given truth table. [1]

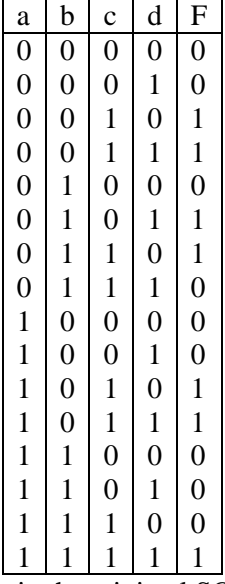

d) Obtain the minimal SOP form for the following boolean expression using K-Map. [3]  $F(w, x, y, z) = \Sigma(0, 2, 3, 5, 7, 8, 10, 11, 13, 15)$